# **Mensuração da Eficiência Relativa Utilizando Modelos DEA**

## **7.1**

### **Introdução**

O propósito deste Capítulo é calcular os *scores* de eficiência através de modelos DEA. Antes, porém, é importante determinar as variáveis consideradas na análise, com a definição dos *inputs* e *outputs*. Nesse contexto, a Tabela 7.1 cumpre este papel:

Tabela 7.1 – Variáveis consideradas.

| Tipo da Variável | Variável    | Descrição                                |
|------------------|-------------|------------------------------------------|
| Input            | <b>OPEX</b> | Custo operacional (R\$ 1.000);           |
|                  | <b>MWh</b>  | quantidade de energia distribuída (MWh); |
| outputs          | NC          | total de unidades consumidoras atendidas |
|                  | KМ          | extensão da rede de distribuição (Km)    |

Vale frisar que os *outputs* são os *cost drivers* dos custos operacionais. O montante de energia distribuída (MWh) é uma *proxy* do produto total, o número de unidades consumidoras (NC) é uma *proxy* da quantidade de serviço e a extensão da rede de distribuição (KM) reflete a dispersão dos consumidores na área de concessão, um fator determinante dos custos operacionais.

O próximo tópico publica e discute os resultados obtidos através dos modelos DEA.

#### **7.2**

#### **Resultados DEA e discussões**

As medidas de eficiência obtidas pelos modelos DEA devem expressar o potencial de redução dos custos operacionais, i.e., trata-se de uma medida orientada ao insumo. Denotando as medidas de eficiência por  $\theta$ , o potencial de redução dos custos operacionais para a *j*-ésima distribuidora, ou seja, o custo

**7** 

operacional reconhecido pelo regulador seria igual a OPEX  $_j (1 - \theta_j)$ . Assim, o modelo DEA é orientado ao *input*, sendo que o OPEX é o único atributo com característica de insumo conforme indicado na Tabela 7.1.

Com relação ao rendimento de escala do modelo DEA foram avaliadas duas opções: rendimentos constantes (RCE) e rendimentos variáveis (RVE). O modelo DEA/RCE foi aplicado separadamente em cada agrupamento de DMU´s, pois desta forma pode-se garantir que as DMUs avaliadas sejam comparáveis, i.e., homogêneas. Já no modelo DEA/RVE, a restrição de convexidade, vide **(M3.4)**, garante que as DMU´s ineficientes sejam comparadas somente com as DMU´s com mesmas características ou nível de atividade [21]. Desta forma, o modelo DEA/RVE pode ser aplicado ao conjunto formado por todas as distribuidoras sem a necessidade de classificá-las previamente. No entanto, a aplicação do modelo RVE ao conjunto de todas as distribuidoras não evita que as DMU´s ineficientes, em um determinado agrupamento, sejam comparadas com as distribuidoras dos demais agrupamentos.

Em função da hipótese de convexidade, a fronteira de eficiência estimada pelo modelo RVE é sempre caracterizada por rendimentos crescentes de escala nos menores níveis de atividade e por rendimentos decrescentes de escala nos maiores níveis de atividade. Ressalta-se que esta propriedade do modelo RVE independe dos dados contidos na amostra de DMU´s. Em resumo, na fronteira gerada pelo modelo RVE os rendimentos não são crescentes ao longo de toda fronteira e a produtividade diminui à medida que o nível de atividade aumenta para além da escala ótima. Esta característica da fronteira RVE não atende aos objetivos da regulação econômica, em particular o estímulo aos ganhos de produtividade. Para fins de um esquema de regulação por incentivo, a alternativa ao modelo VRS consiste em estimar a fronteira pelo modelo NDRS (*Non-Decreasing Return to Scale*) uma variante do modelo VRS que não admite rendimentos decrescentes de escala [99].

Por fim, vale citar que as medidas de eficiência obtidas através do modelo DEA clássico (sem restrições aos pesos) foram calculados com o auxílio dos *software* DEAP (www.uq.edu.au/economics/cepa/software.htm); para o modelo *Adjusted Contingent Restrictions on Weight*, utilizou-se o LINGO 9

(www.lindo.com); para o modelo NDRS usou-se DEA Excel Solver [99]. Para simplificar, adotou-se as seguintes nomenclaturas:

- **R1** Resultados do modelo DEA/RCE Sem Restrições;
- **R2** Resultados do modelo DEA/RCE Com Restrições;
- **R3 -** Resultados do modelo DEA/NDRS.

Os mesmos são mostrados na Tabela 7.2:

|                     | Concessionária                       | R1               | R2               | R3               |
|---------------------|--------------------------------------|------------------|------------------|------------------|
|                     | AES-SUL                              | 1,0000           | 1,0000           | 1,0000           |
|                     | CEAL                                 | 0,6650           | 0,3450           | 0,6048           |
|                     | CEEE                                 | 0,2840           | 0,2000           | 0,2731           |
|                     | CELPA                                | 0,3940           | 0,2080           | 0,3625           |
|                     | <b>CELTINS</b>                       | 0,5090           | 0,5080           | 0,3792           |
|                     | CEPISA                               | 0,7210           | 0,4800           | 0,6587           |
| <b>CLUSTER</b>      | <b>CERON</b>                         | 0,5450           | 0,5450           | 0,4328           |
|                     | <b>COSERN</b>                        | 0,8980           | 0,5630           | 0,8336           |
|                     | <b>ENERGIPE</b>                      | 0,7440           | 0,4510           | 0,7007           |
|                     | ESCELSA                              | 0,6830           | 0,6830           | 0,6806           |
|                     | <b>MANAUS</b>                        | 0,3820           | 0,3800           | 0,3826           |
|                     | PIRATININGA                          | 0,9130           | 0,9130           | 0,9134           |
|                     | RGE<br><b>SAELPA</b>                 | 1,0000           | 1,0000           | 0,9974           |
|                     |                                      | 0,9700           | 0,5060           | 0,8818           |
|                     | <b>BANDEIRANTES</b>                  | 1,0000           | 0,9440           | 0,7987           |
|                     | CEB                                  | 0,3390           | 0,3130           | 0,2877           |
|                     | CELESC                               | 0,5920           | 0,5700           | 0,4387           |
|                     | CELG                                 | 0,5180           | 0,5180           | 0,5072           |
|                     | CELPE                                | 1,0000           | 0,9000           | 1,0000           |
|                     | CEMAR                                | 0,6750           | 0,5270           | 0,6754           |
| ุ                   | CEMAT                                | 0,4930           | 0,4930           | 0,4581           |
|                     | <b>CEMIG</b>                         | 0,8110           | 0,8110           | 0,6540           |
|                     | CERJ                                 | 0,7690           | 0,6790           | 0,7439           |
| <b>CLUSTER</b>      | COELBA                               | 0,7350           | 0,6400           | 0,7349           |
|                     | COELCE<br>COPEL                      | 0,7950<br>1,0000 | 0,7170<br>1,0000 | 0,7952<br>1,0000 |
|                     | CPFL                                 | 1,0000           | 0,9370           | 0,8095           |
|                     | <b>ELEKTRO</b>                       | 1,0000           | 1,0000           | 0,8344           |
|                     | <b>ELETROPAULO</b>                   | 0,7420           | 0,7080           | 0,6149           |
|                     | <b>ENERSUL</b>                       | 1,0000           | 1,0000           | 1,0000           |
|                     | LIGHT                                | 0,7690           | 0,6980           | 0,6310           |
|                     |                                      |                  |                  |                  |
|                     | <b>BOA VISTA</b>                     | 0,2970           | 0,2740           | 0,1955           |
|                     | <b>BRAGANTINA</b>                    | 0,7590           | 0,6960           | 0,4400           |
|                     | CAUIÀ                                | 0,6260           | 0,6080           | 0,4527           |
|                     | <b>CAT-LEO</b><br>CEA                | 0,8310<br>0,4500 | 0,8310<br>0,4280 | 0,6165<br>0,3200 |
|                     | CELB                                 | 0,9420           | 0,9100           | 0,7157           |
|                     | CENF                                 | 0,6630           | 0,6310           | 0,5162           |
|                     | CFLO                                 | 0,8030           | 0,7420           | 0,5429           |
|                     | CHESP                                | 1,0000           | 1,0000           | 0,8968           |
|                     | COCEL                                | 0,8510           | 0,7950           | 0,5433           |
|                     | CPEE                                 | 0,8440           | 0,7990           | 0,5473           |
|                     | CSPE                                 | 1,0000           | 0,9510           | 0,6451           |
| ო<br><b>CLUSTER</b> | <b>DEMEI</b>                         | 0,8170           | 0,7680           | 0,6680           |
|                     | <b>ELETROACRE</b>                    | 0,7410           | 0,6890           | 0,5783           |
|                     | <b>ELETROCAR</b>                     | 0,7240           | 0,7000           | 0,5260           |
|                     | <b>JAGUARI</b>                       | 1,0000           | 0,8290           | 0,6280           |
|                     | JOÃO CESA                            | 0,8880           | 0,7500           | 1,0000           |
|                     | <b>MOCOCA</b>                        | 0,7530           | 0,7140           | 0,5262           |
|                     | <b>MUXFELDT</b>                      | 1,0000           | 0,9640           | 1,0000           |
|                     | NACIONAL                             | 0,8350           | 0,7820           | 0,5998           |
|                     | NOVA PALMA<br>PANAMBI                | 1,0000           | 1,0000           | 0,8885           |
|                     |                                      | 0,5690           | 0,5310           | 0,4298<br>0,6843 |
|                     | POÇOS DE CALDAS<br><b>SANTA CRUZ</b> | 1,0000<br>0,7280 | 0,9270<br>0,7050 | 0,4883           |
|                     | SANTA MARIA                          | 0,8180           | 0,7900           | 0,5958           |
|                     | <b>SULGIPE</b>                       | 1,0000           | 1,0000           | 0,8310           |
|                     | URUSSANGA                            | 0,4600           | 0,3820           | 0,3821           |
|                     | V. PARANAPANEMA                      | 0,5700           | 0,5540           | 0,4032           |
|                     | <b>XANXERË</b>                       | 0,5340           | 0,5000           | 0,3523           |

Tabela 7.2 – Índices de eficiência  $\theta_{j}^{\text{DEA}}$ .

Muitas vezes, é pertinente analisar uma série de dados através de medidas de posição central (média e/ou mediana). Não obstante, é também interessante investigar a variabilidade dos dados. A Tabela 7.3 fornece os resultados obtidos:

|                          | R1     | R2     | R3     |
|--------------------------|--------|--------|--------|
| Média                    | 0.7575 | 0.6914 | 0,6350 |
| Mediana                  | 0.7690 | 0.7025 | 0.6223 |
| Desvio-padrão $ 0,2085 $ |        | 0.2224 |        |

Tabela 7.3 – Estatísticas descritivas dos modelos DEA.

Interpretando os 3 modelos, **R1**, **R2** e **R3** na Tabela 7.3, com relação à média e mediana, verifica-se que não há valores discrepantes. Nesta mesma análise, pode ser corroborado que **R2** apresenta valores intermediários a **R1** e **R3**. Com relação ao desvio-padrão, conclui-se que **R2** discrimina melhor as eficiências das empresas (maior variabilidade).

Ocorre, porém, que com apenas os 3 valores mencionados, não é possível ter uma idéia da assimetria da distribuição dos dados. Para tal, foi realizado um *scatterplot matrix*, conforme mostrado na Figura 7.1:

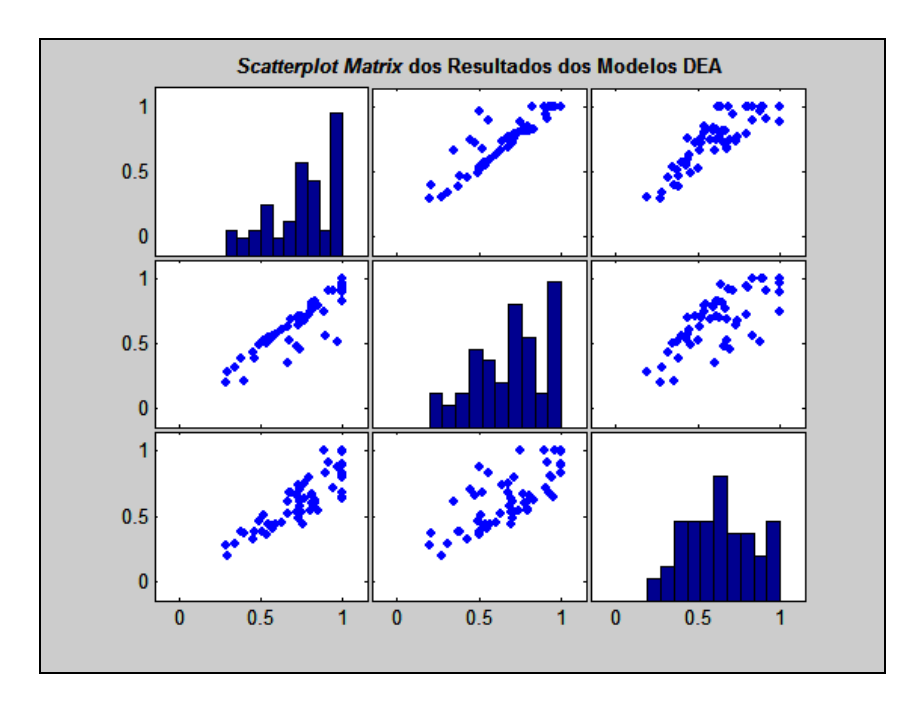

Figura 7.1: *Scatterplot Matrix* dos índices de eficiência (Modelos DEA)*.*

Analisando a Figura 7.1, salta aos olhos a assimetria das distribuições relacionadas com os modelos **R1** e **R2**. Vale lembrar que estes modelos consideram as empresas em seus respectivos *clusters*. A Figura 7.1 também revela uma alta correlação entre os modelos **R1** e **R2**, moderada entre os modelos **R1** e **R3** e baixa para os modelos **R2** e **R3.**

Finalizando, será que estes índices de eficiência mensurados são diferentes para cada um dos modelos? Caso seja verdadeira esta hipótese, ela é significativa?

Para responder a essas indagações, foi efetuado um Teste de Kruskal-Wallis (também chamado teste H). Segundo Triola [92], este teste de hipótese, não-paramétrico, usa postos de dados amostrais de três ou mais populações independentes. É usado para testar a Hipótese nula de que as amostras independentes provêm de populações com a mesma mediana; a Hipótese alternativa é a afirmativa de que as populações têm medianas que não são todas iguais.

- *H0*: As amostras provêm de populações com a mesma mediana;
- *H1*: As amostras provêm de populações com medianas que não são todas iguais.

Ao aplicar o teste, conclui-se que a Hipótese nula (*H0*) não deve ser aceita, isto é, os modelos têm características diferentes e, portanto, os parâmetros estimados não são provenientes de uma mesma população.

O objetivo desta investigação é alertar ao especialista para o fato de que embora os 3 modelos sejam variantes de uma mesma metodologia, é legítimo que se faça uma reflexão mais elaborada antes de tomar qualquer decisão.